### **TG 2480**

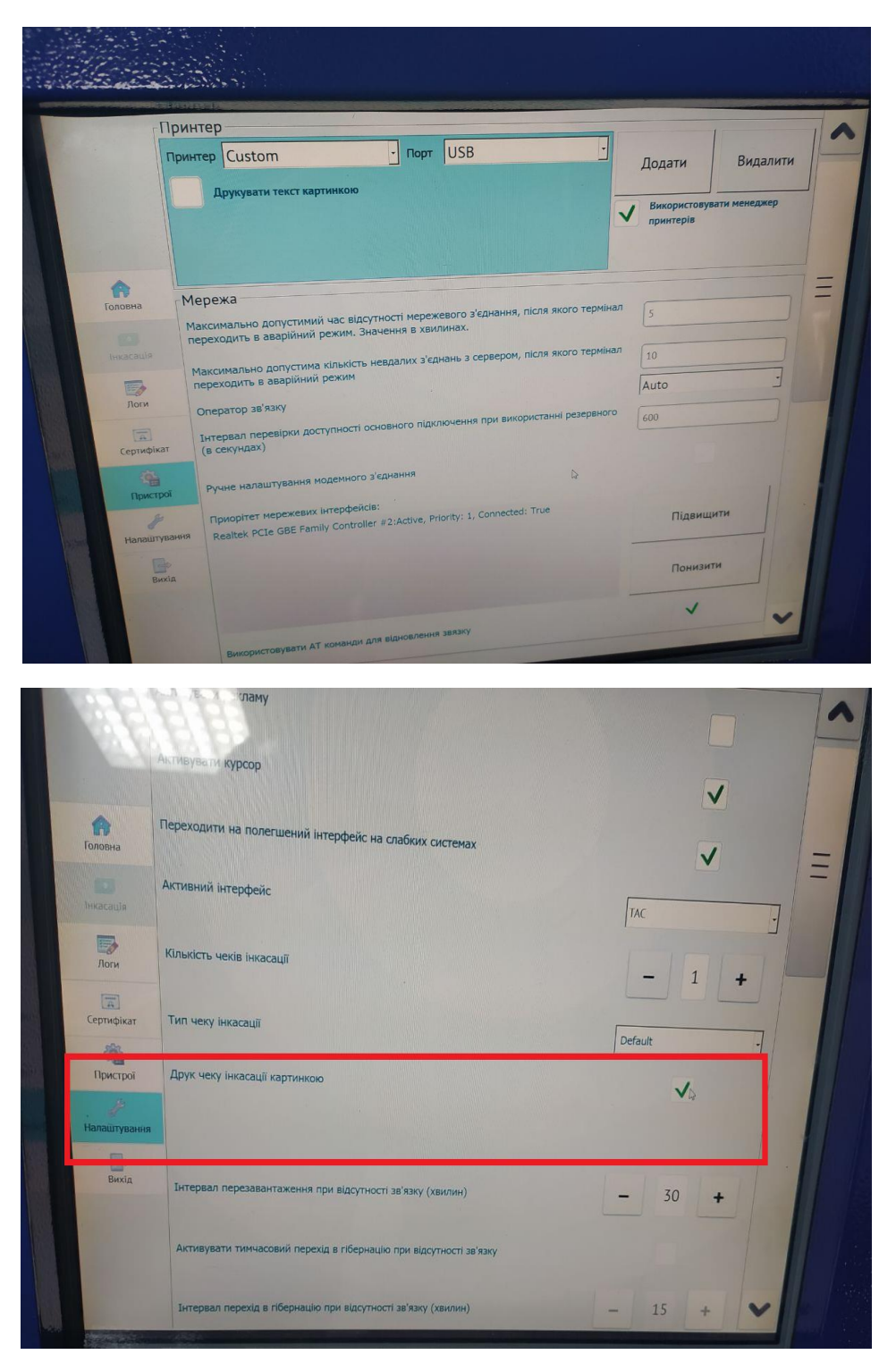

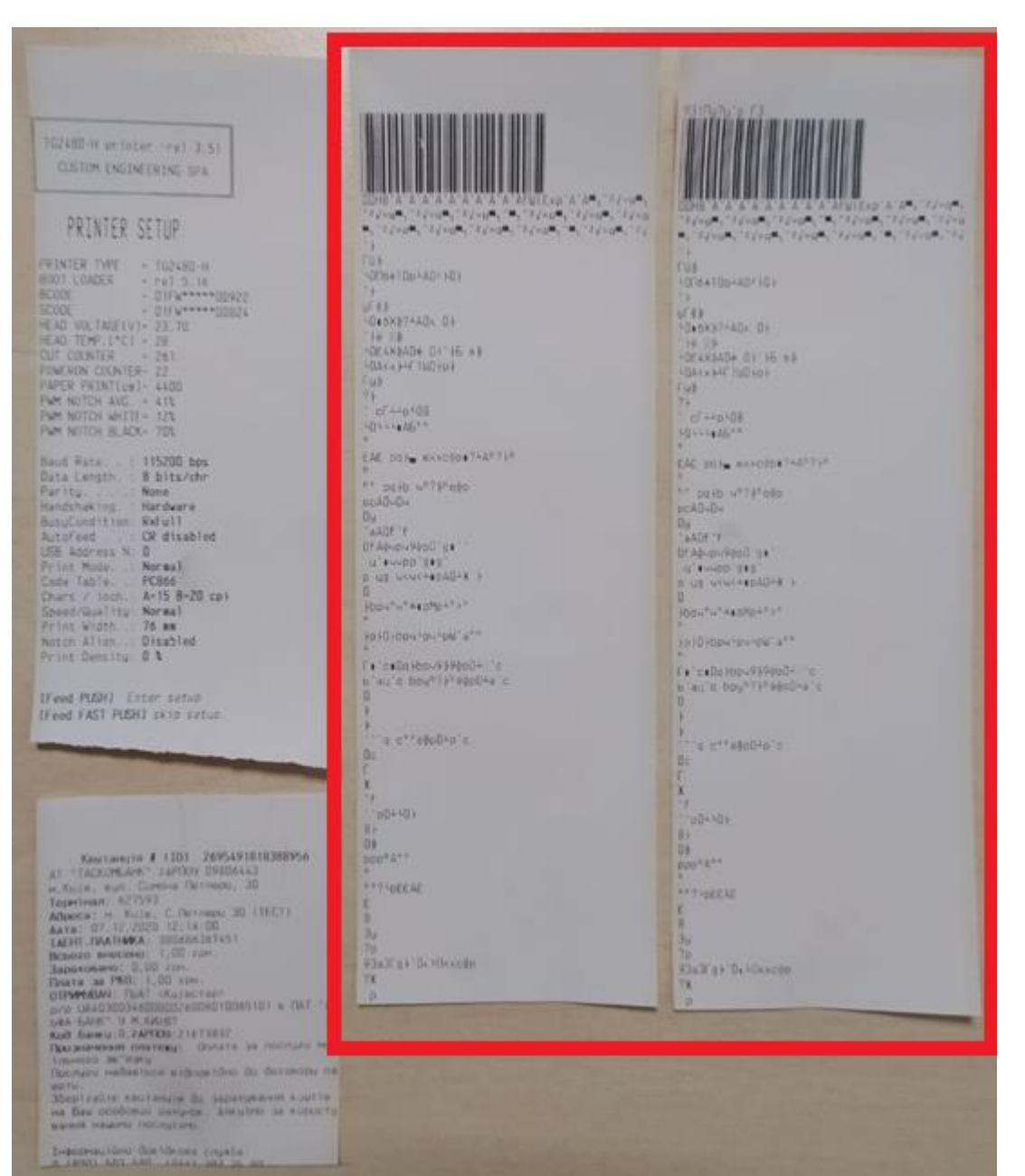

## **TG 2480**

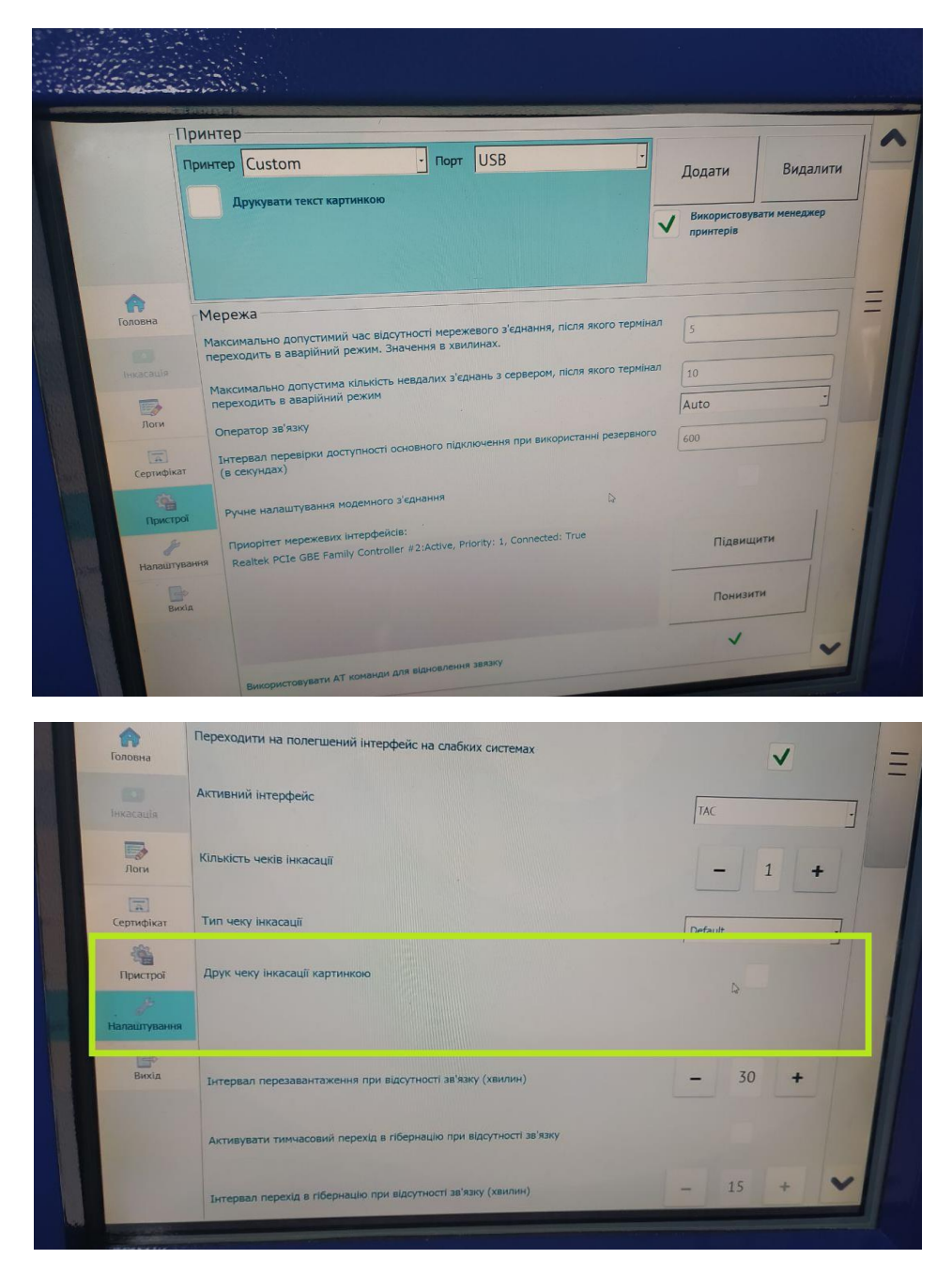

× POSSI  $\begin{array}{ll} {\tiny \begin{array}{l} \text{[unirate]} \text{[0]} \text{[0]} \text{[$ FLEEC. **ASSESSMANANCES** PC1900201145388<br>|adaptarassesses<br>|-<br>|international прты.<br>Збортлайте «ацтанцію ОЗ зайахування «шытів.<br>На Ваш особовий райунок. Алеціно за кириста<br>заняя нашины послуляны. DCTURENTALISTER<br>ERZKT|++\*++/RZ VISEIT Тнассны кіна дов Ідкова служба −  $4.781$  $\begin{array}{c} 1 & 0 \\ 0 & 0 \\ 0 &$ **CONTRACTOR CONTRACTOR** --------------------102480-N printer -rel 3,51 CUSTOM ENGINEERING SPA Гисасатор: Кравченко Сергий PRINTER SETUP **I**vecacau19 PRINTER TYPE - 162480 H<br>BOOT LOADER - rel 5.16<br>BCODE - DIFW\*\*\*\*00922 HOOT LOADER<br>
SCODE - DIFW\*\*\*\*DD922<br>
SCODE - DIFW\*\*\*\*DD824<br>
HEAD TEMP (°C) - 23.70<br>
CODITEMP (°C) - 23.70<br>
CODERENT - 24.1<br>
PAPER PRINTICHI - 4400<br>
PAPER PRINTICHI - 4400 Жуниктеть **Brestwar** и × POMERON COUNTER-22<br>PMPER PRINTICAL 4400<br>PMP NOTCH WHITE-12%<br>PMP NOTCH RLACK-70% Baud Rate<br>Data Length - 8 bits/chr<br>Parity, - None<br>Handshaking - Handware<br>BusyCondition: Ratull<br>Autofeed - CR disabled Autofeed<br>LGB Address N 0 USB Address N: 0<br>Print Mode. : Normal<br>Code Table. : PCB66<br>Code Table. : PCB66<br>Speed/Quality: Normal<br>Print Width : 76 mm<br>Notch Align. : Disabled<br>Print Demsity: 0.3 Incarazzo: Kolousko Cenzel Asazonesia: Dir Тносасація (Feed PUSH) Enter setup **EXCHITING IV KIWAKTOTH** [Feed FAST PUSH] skip setup

# **VKP 80 II**

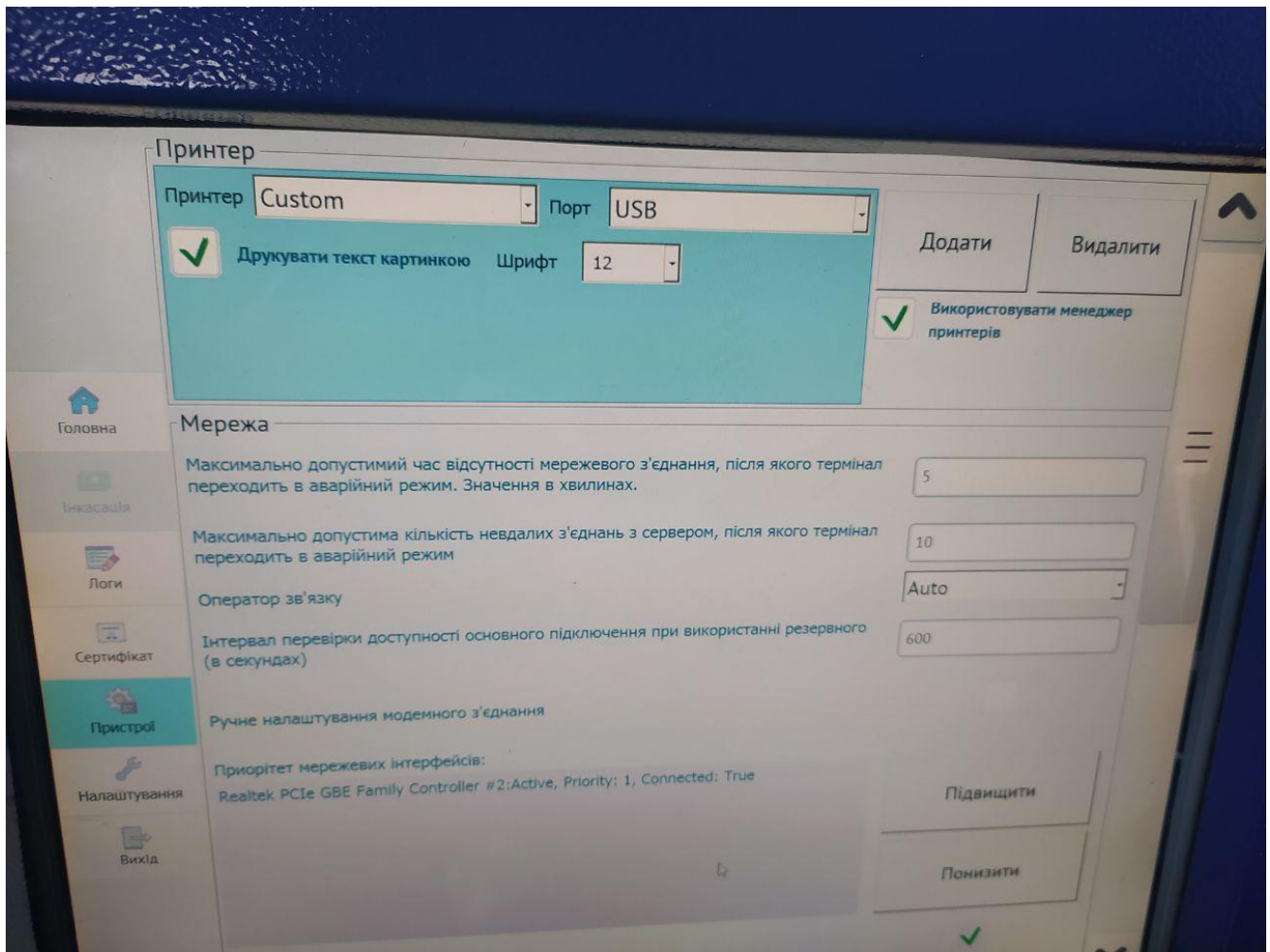

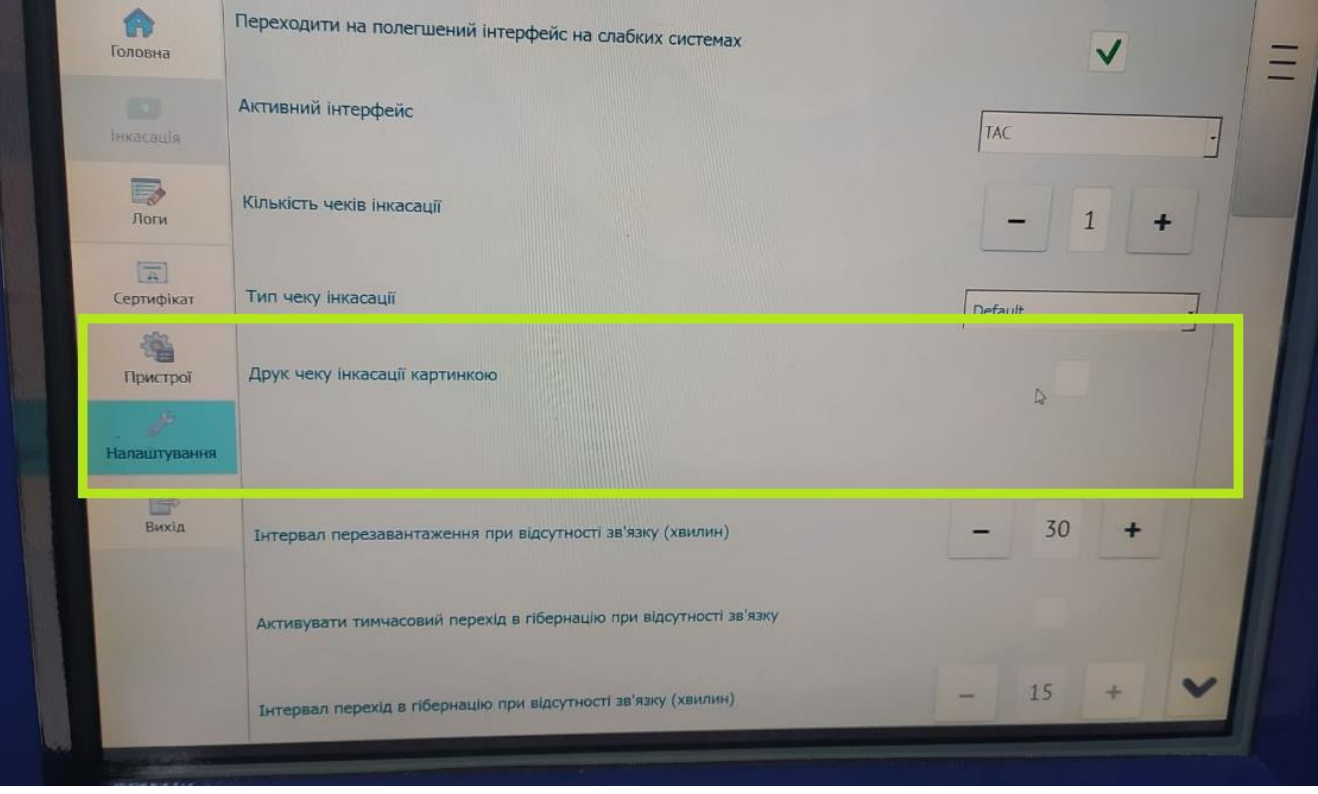

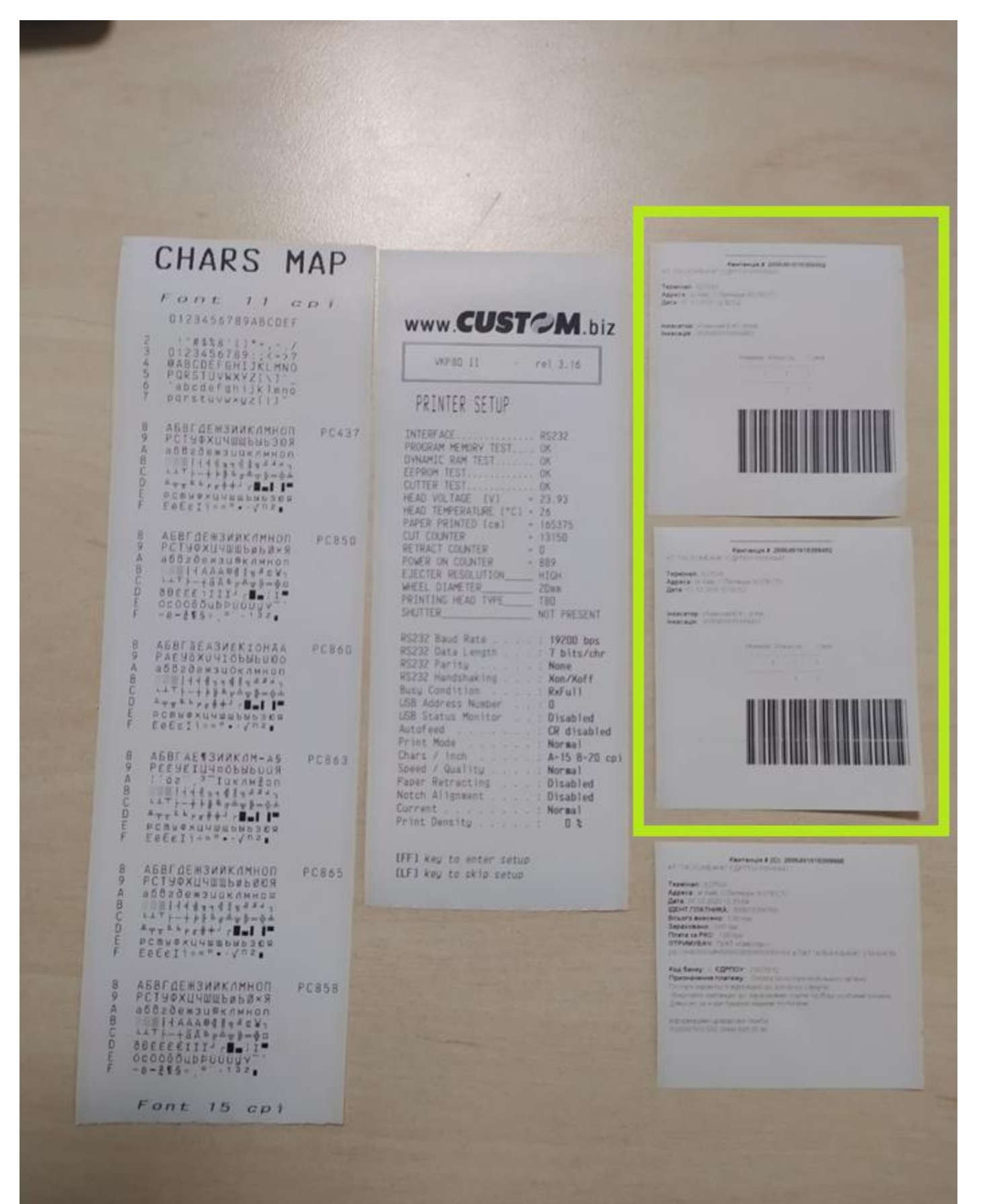

# **VKP 80 II**

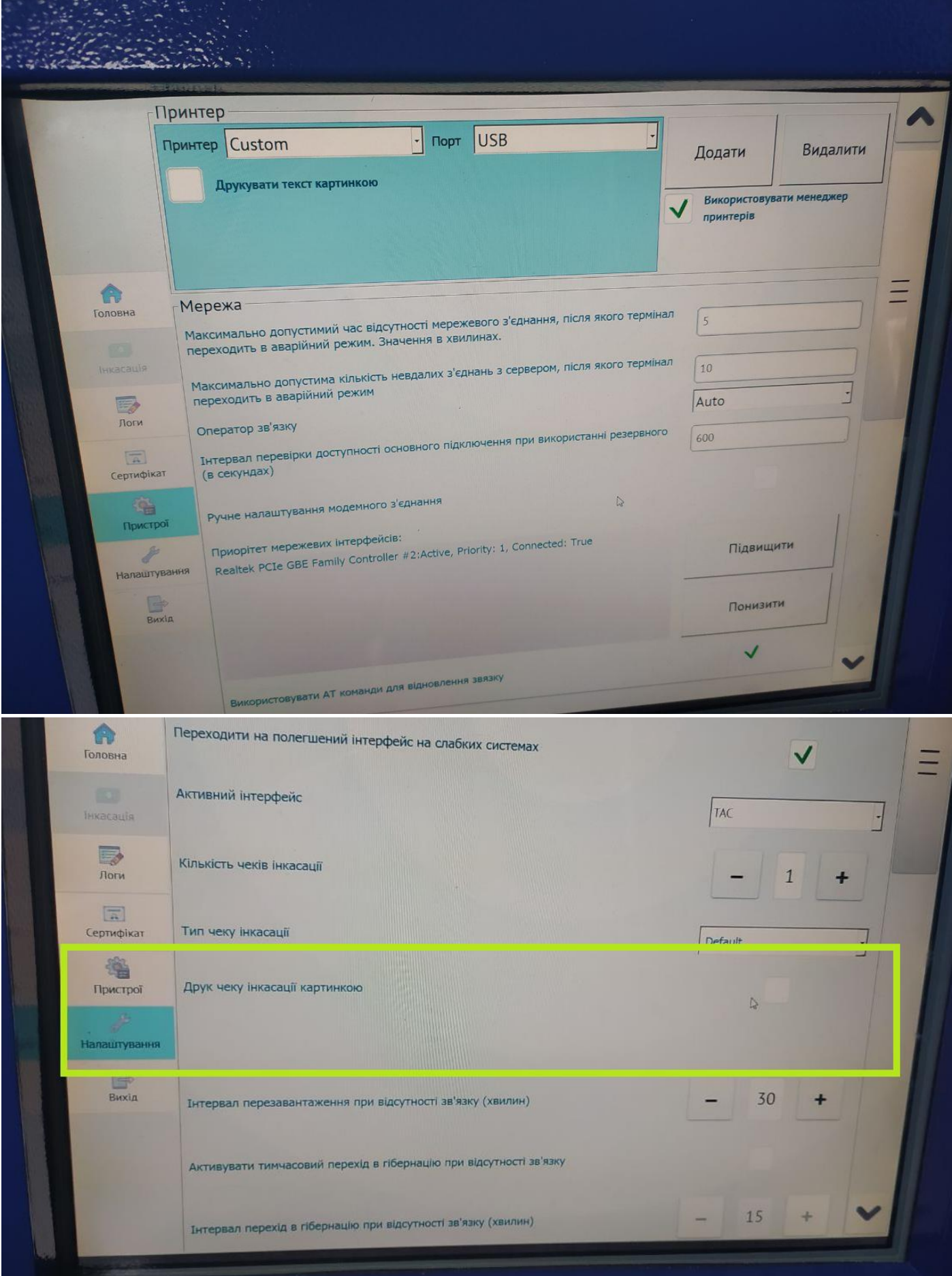

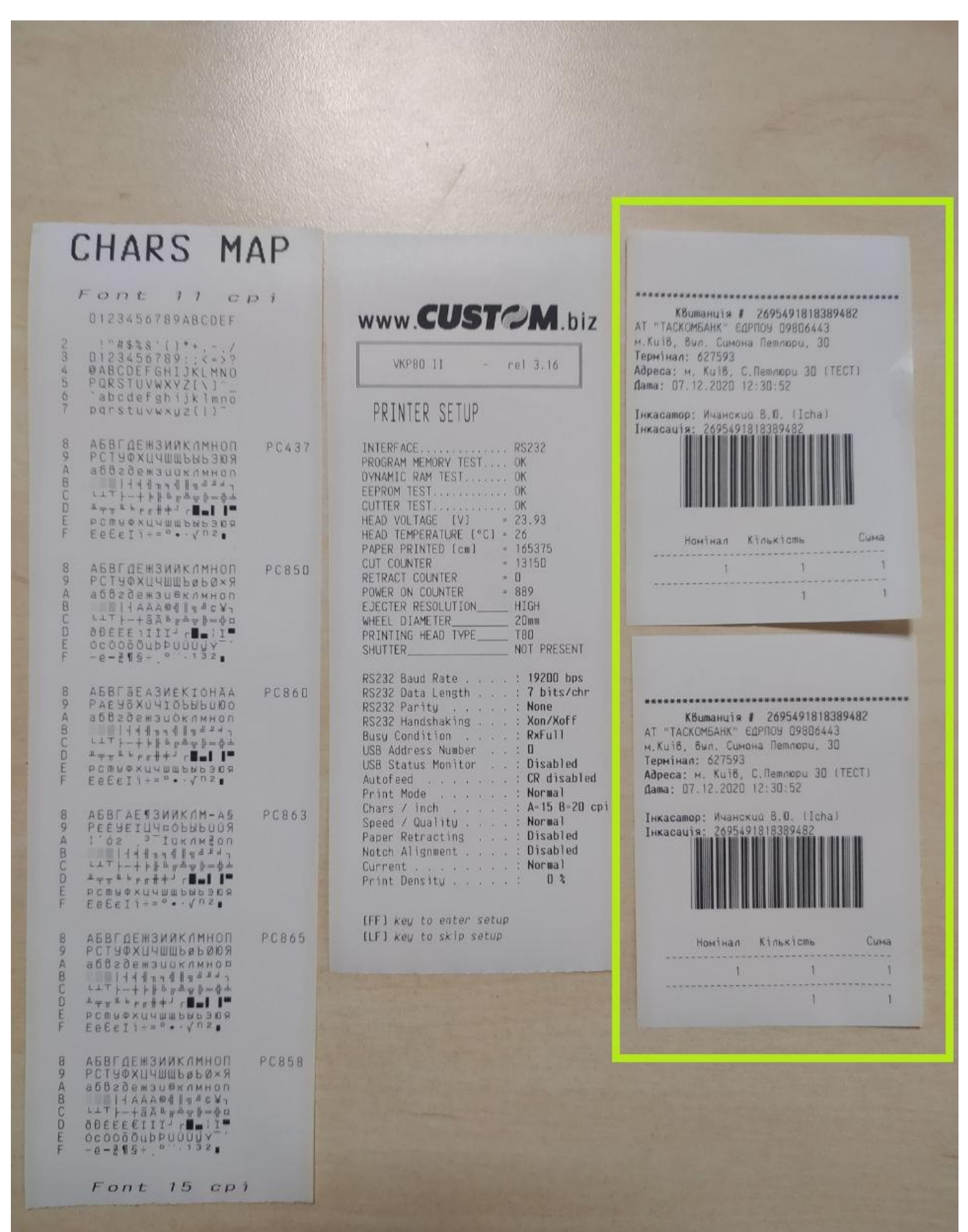